# 利用 VMware vCenter Converter 執行 P2V 操作步驟

#### 步驟一

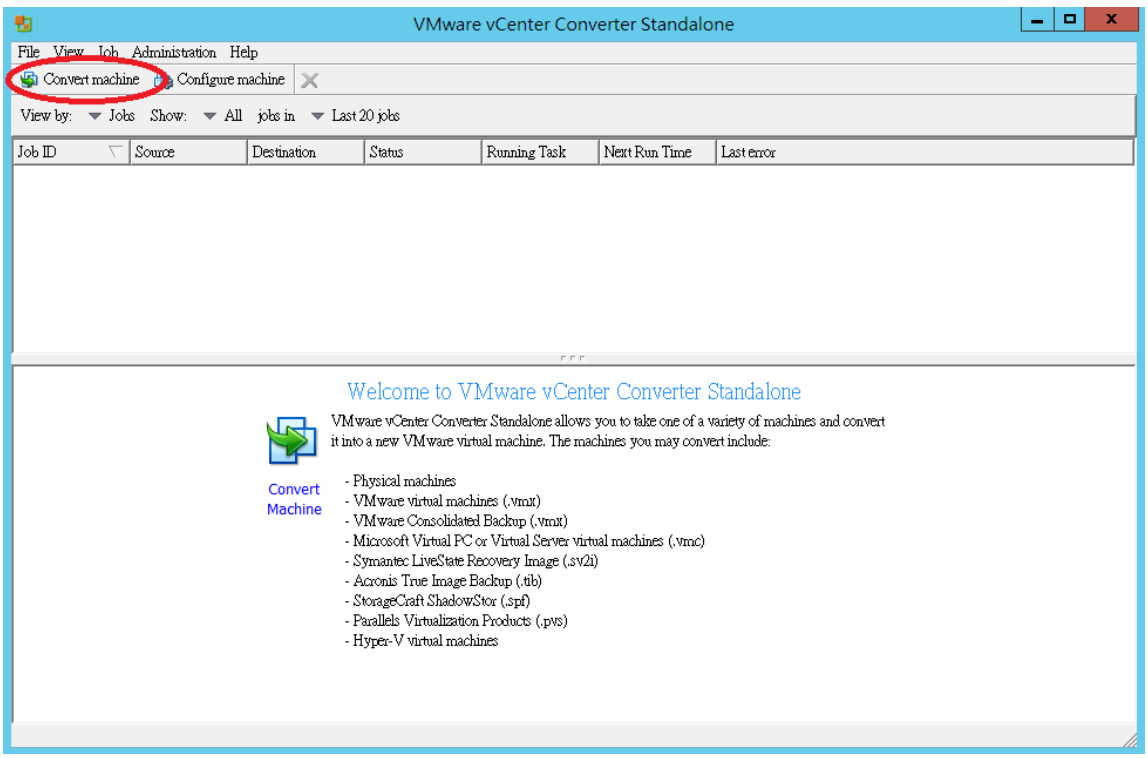

### 步驟二

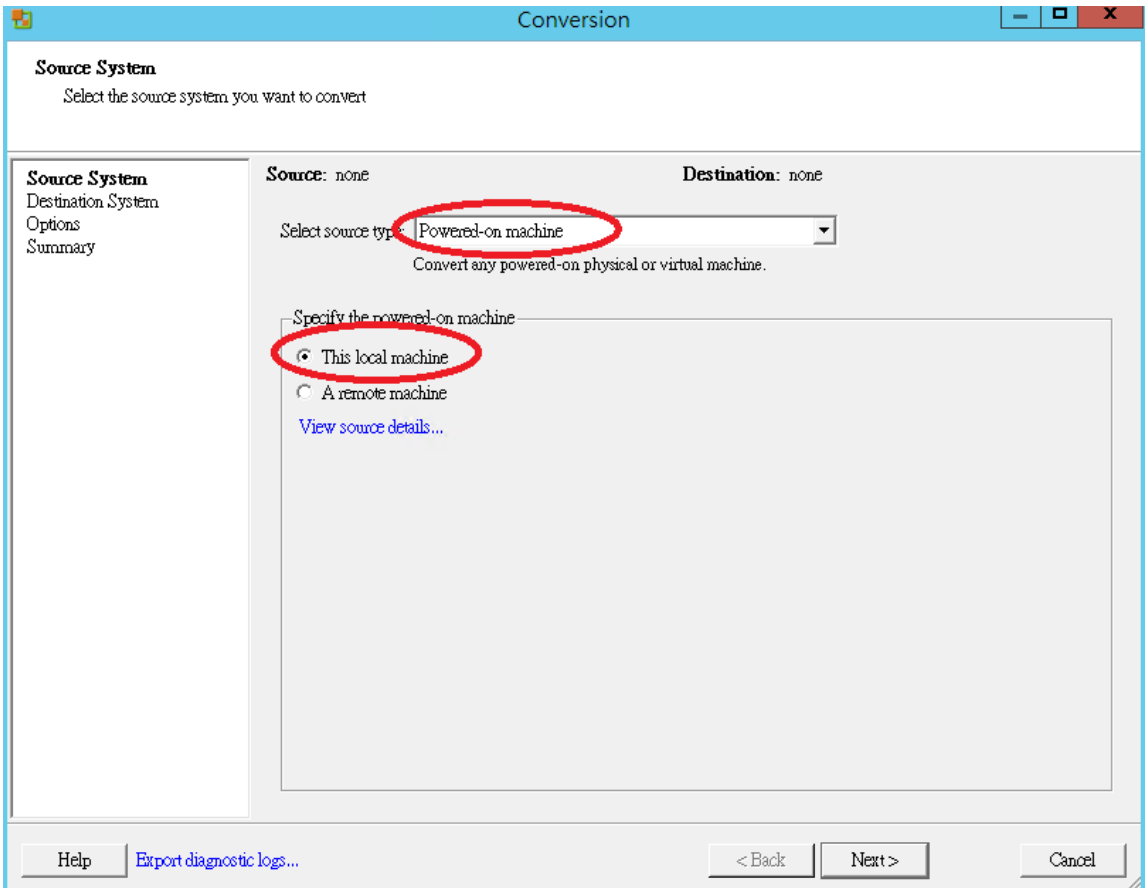

# 步驟三

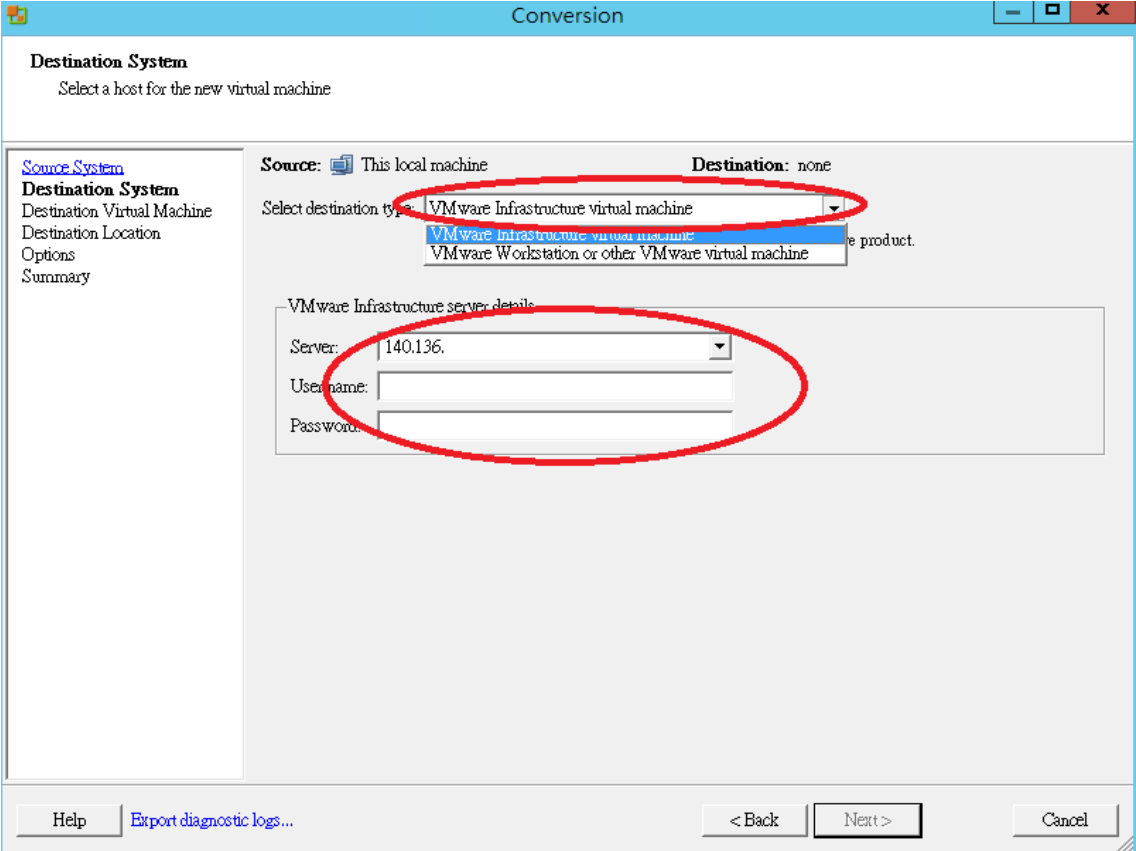

### 步驟四

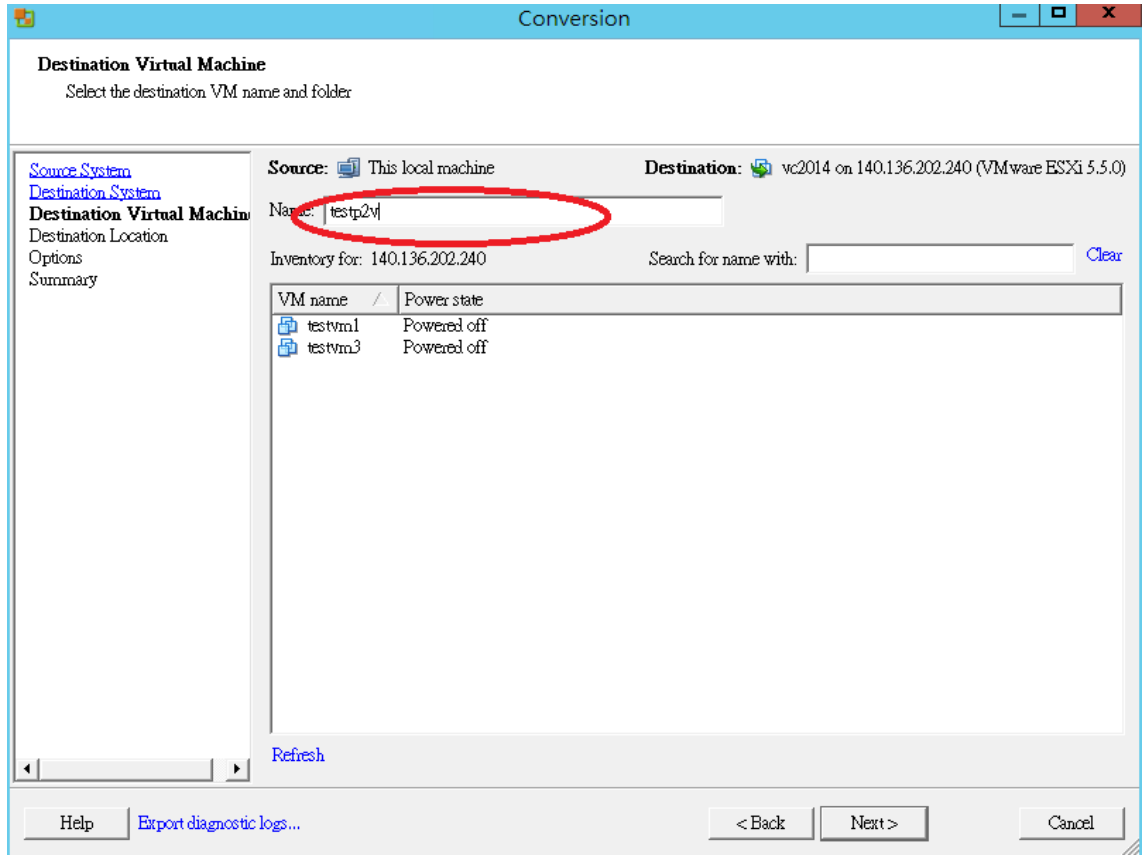

#### 步驟五

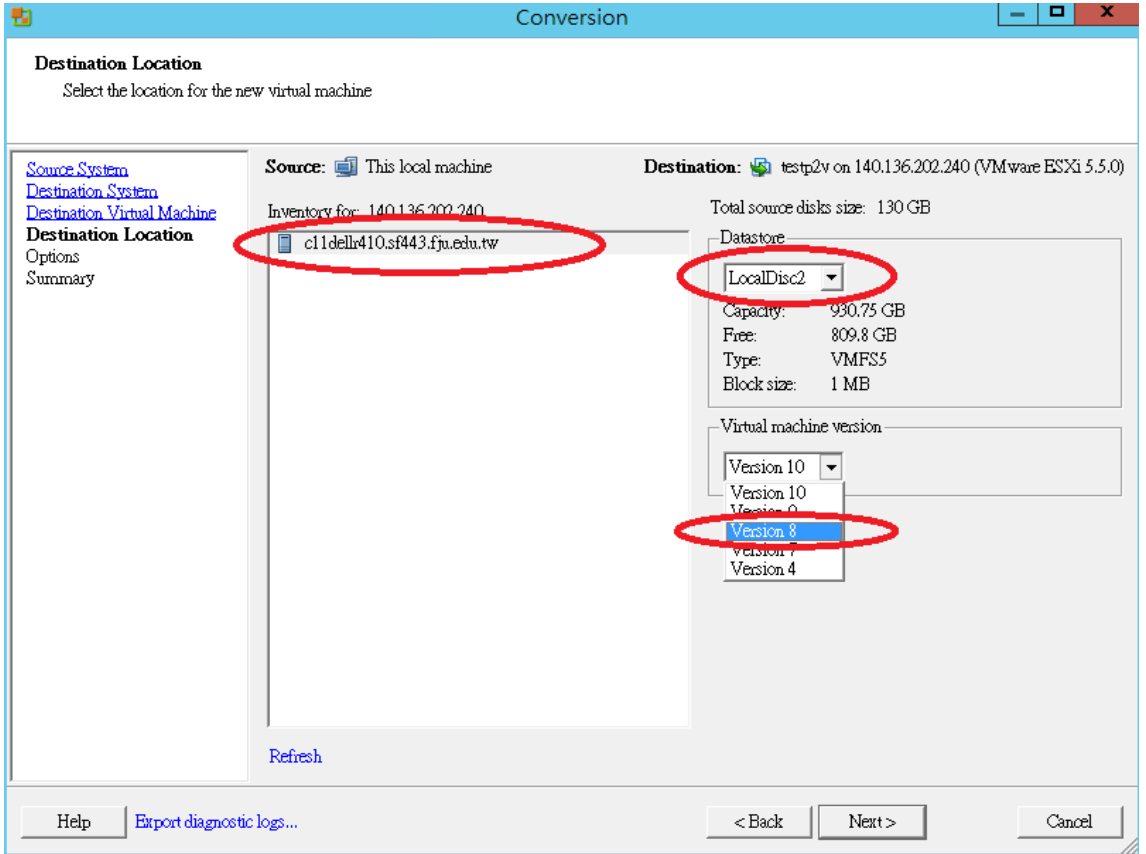

# 步驟六

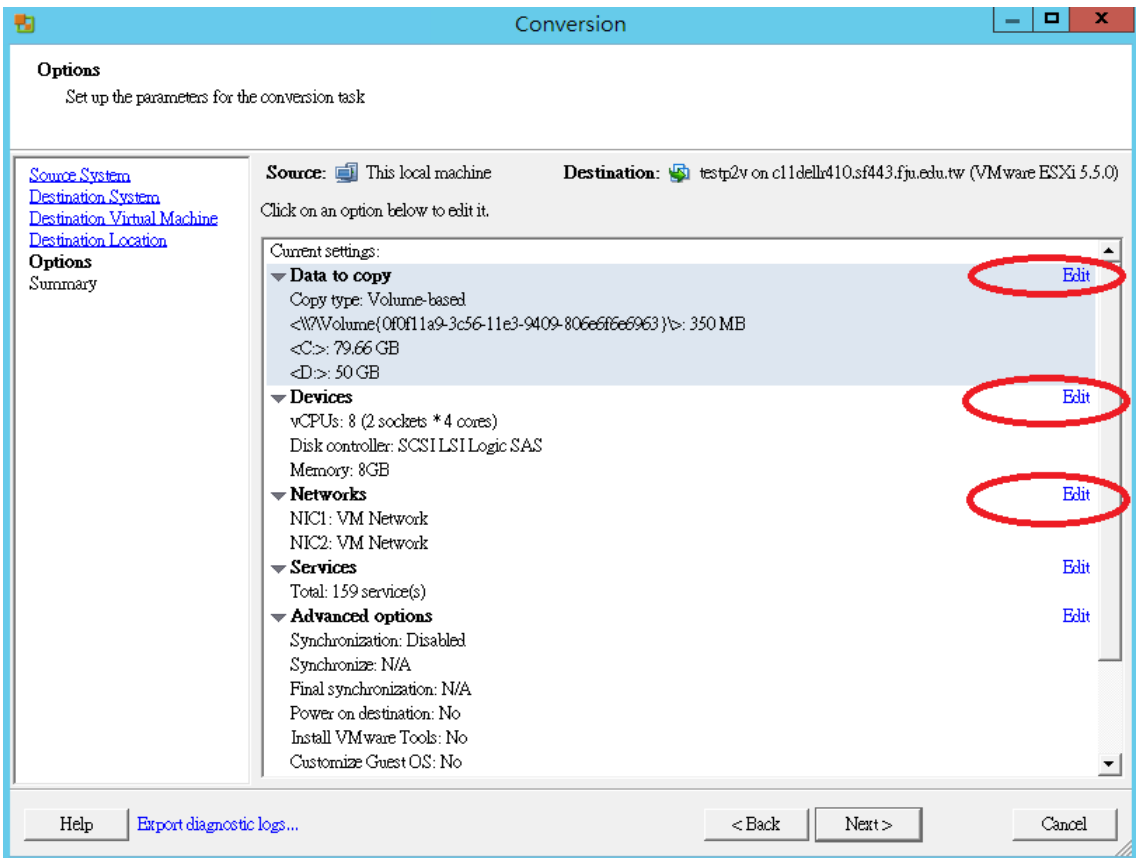

#### 步驟六之一

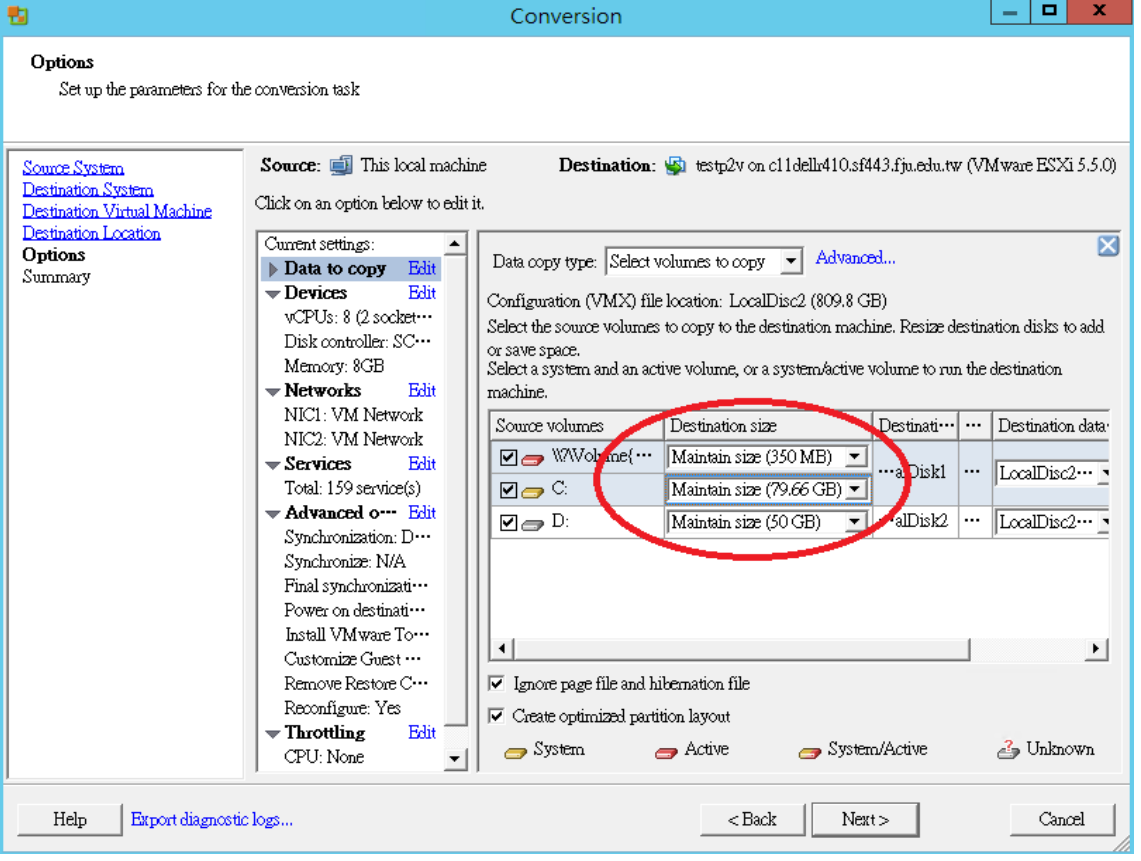

### 步驟六之二

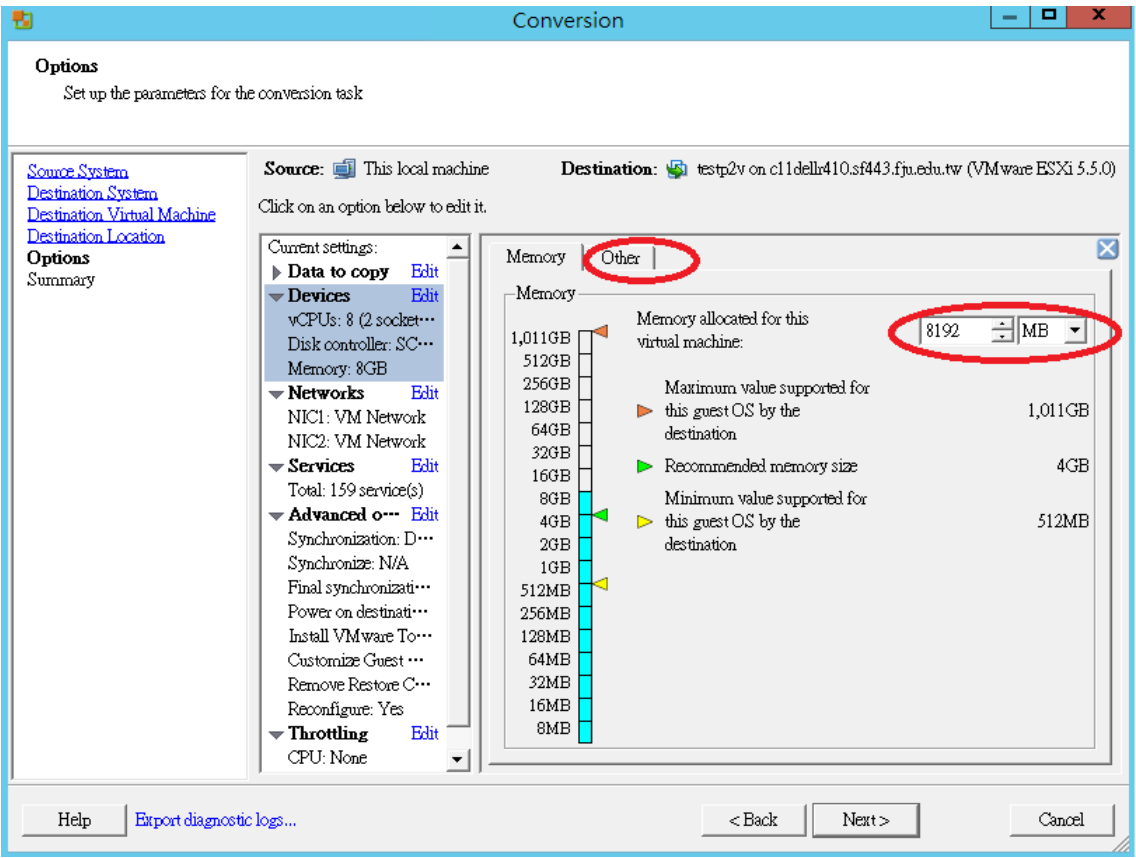

# 步驟六之三

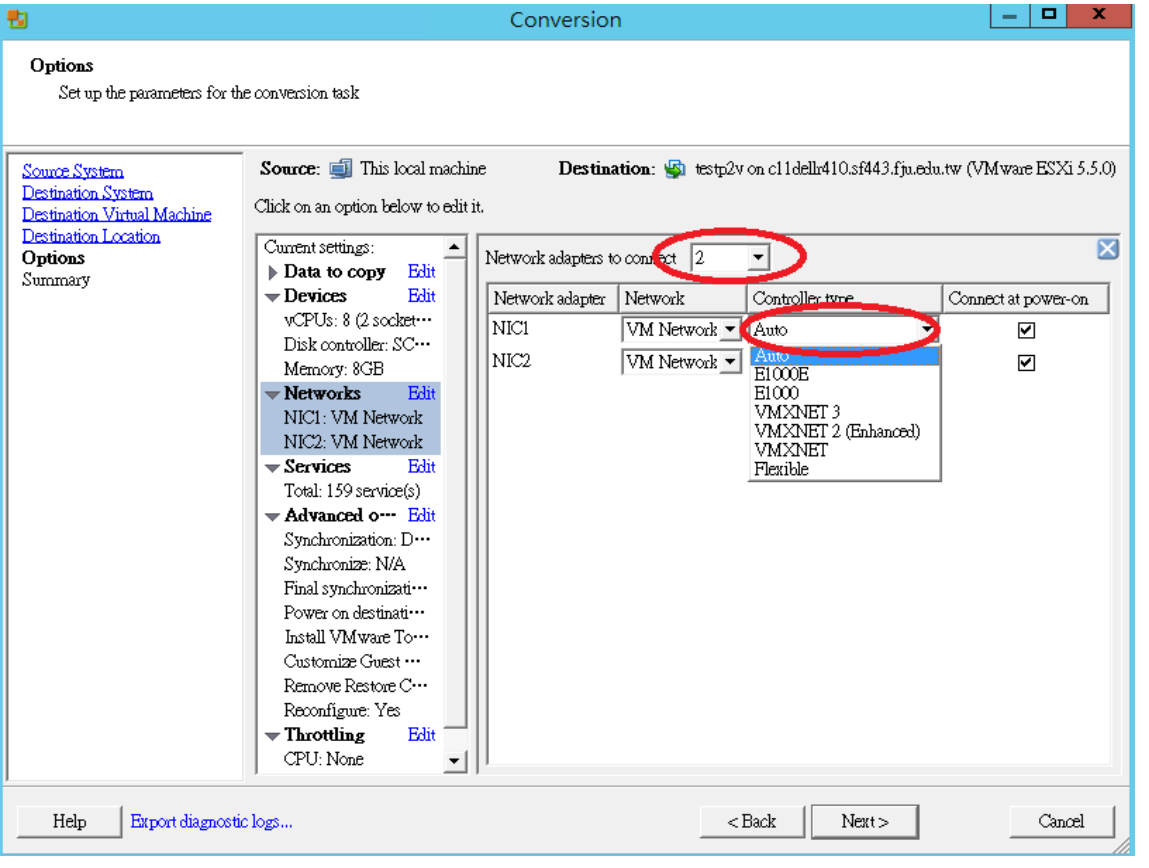

#### 步驟七

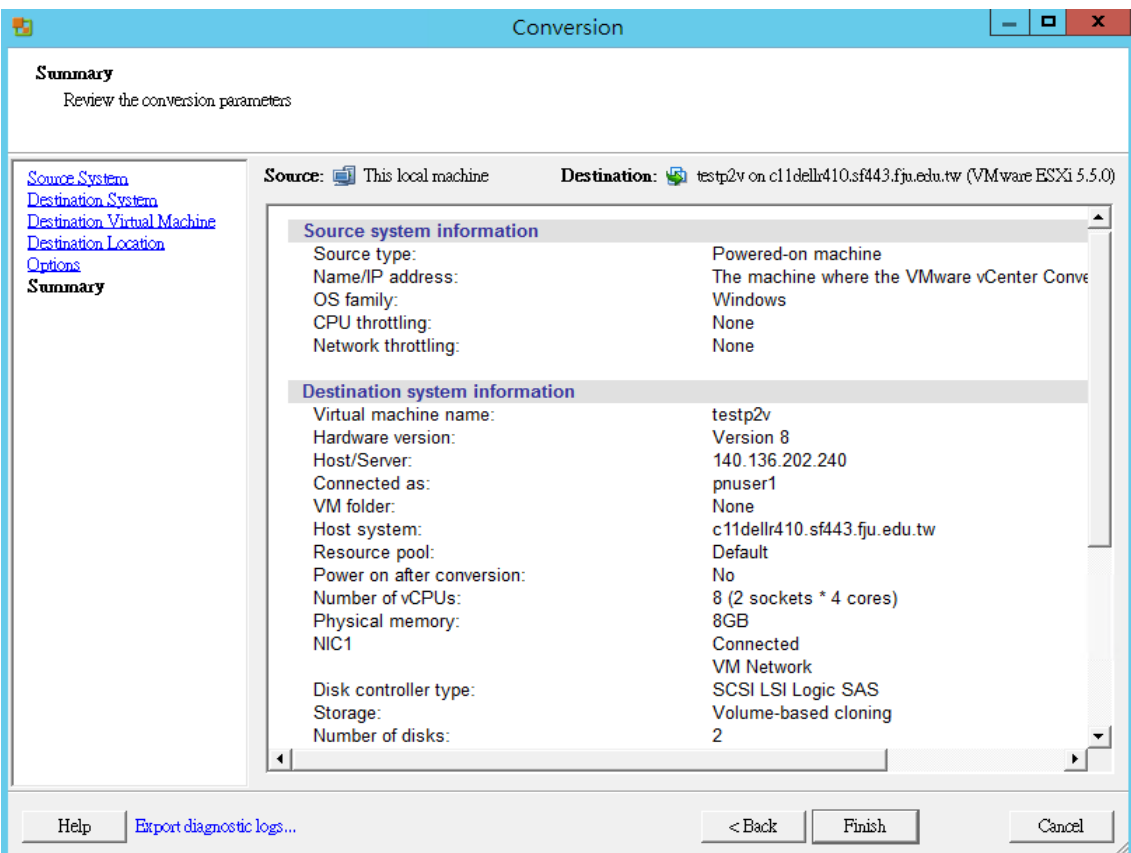

L

#### 步驟八

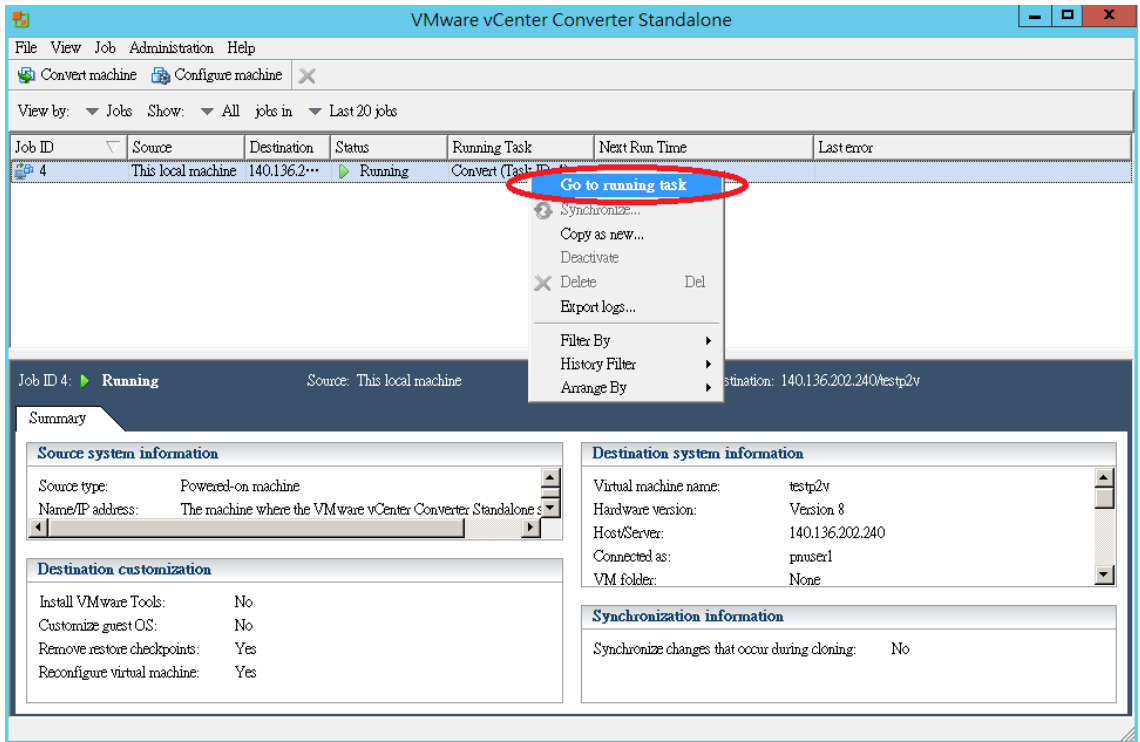

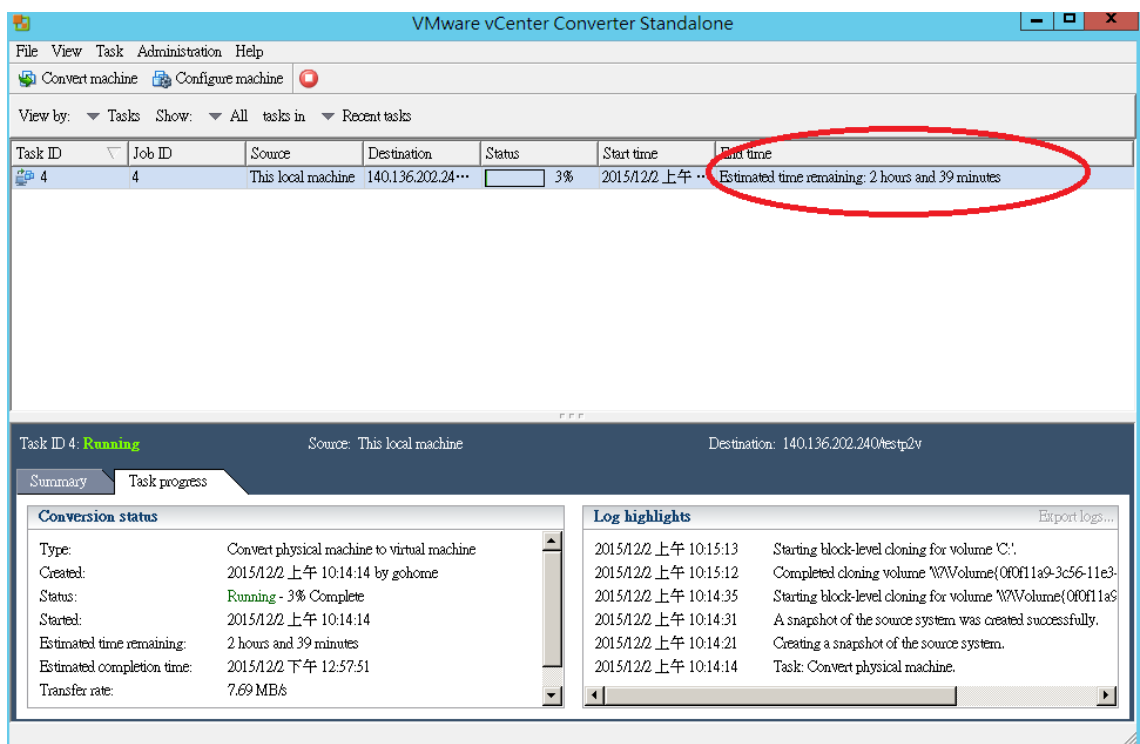